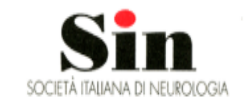

Y

# Neurologie d'Italia

Database aggiornato di tutti i centri neurologici

## Scegli una regione

- Trova le informazioni di contatto
- Visualizza i centri in ogni provincia

Contattaci

Vai alla mappa

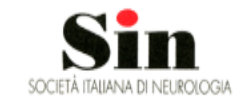

 $\boldsymbol{\mathsf{v}}$ 

# Neurologie d'Italia

Database aggiornato di tutti i centri neurologici

Scegli una regione

- Trova le informazioni di contatto
- Visualizza i centri in ogni provincia

Clicca su mappa per accedere alla cartina geografica interattiva

Contattaci

Vai alla mappa

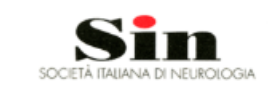

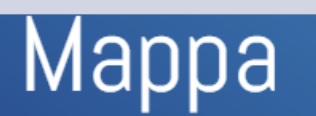

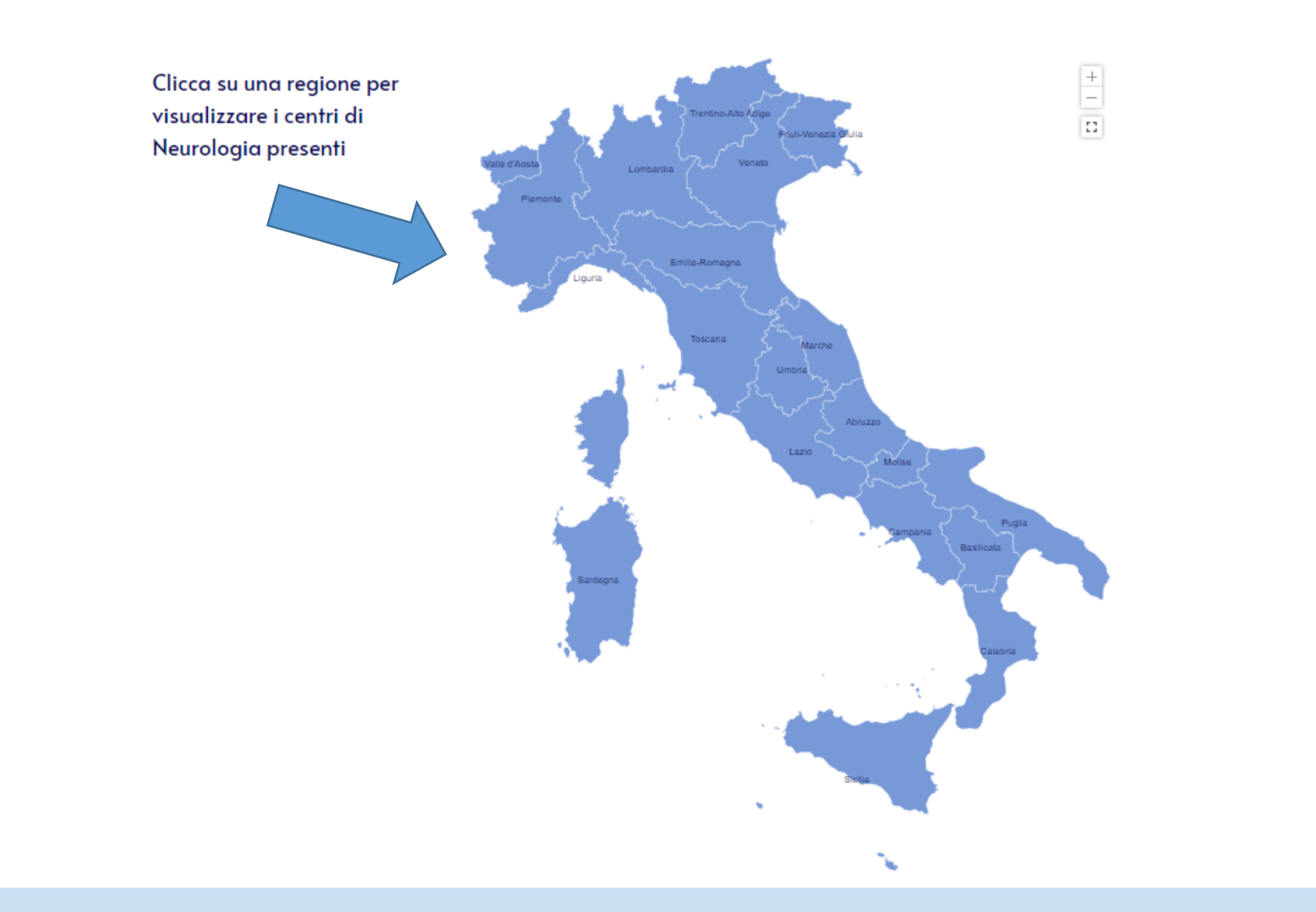

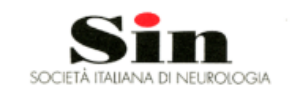

### Home Chi Siamo Raccolta Dati Mappa Contatti

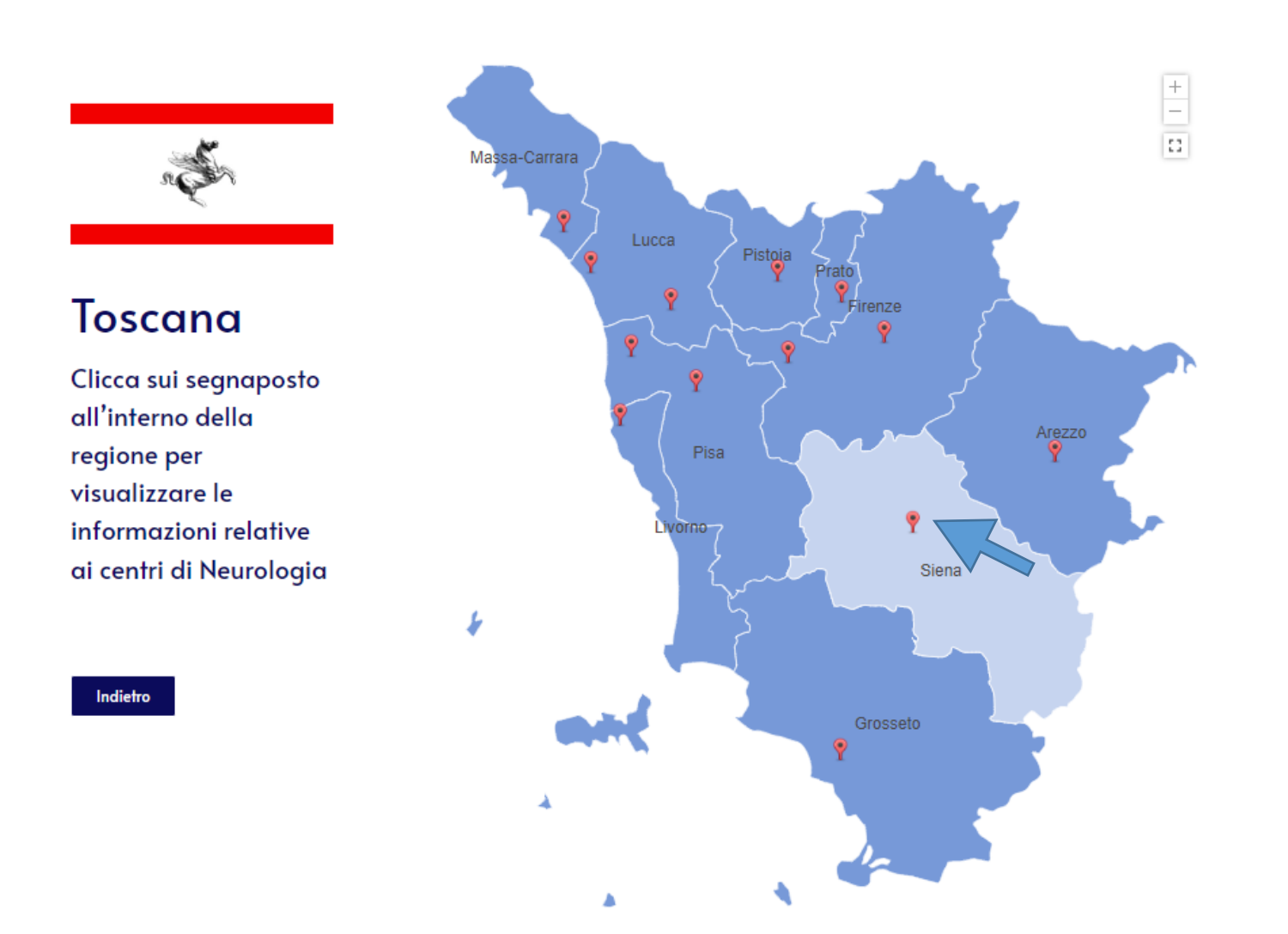

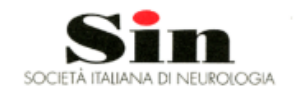

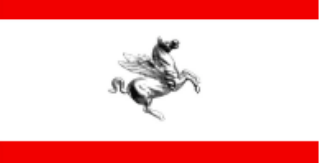

# **Toscana**

Clicca sui segnaposto all'interno della regione per visualizzare le informazioni relative ai centri di Neurologia Provincia di Siena

#### Siena

Area Dipartimentale Neurologica TOSCANA SUD EST - sede AZIENDA OSPEDALIERO UNIVERSITARIA SENESE LE SCOTTE

Referente generale Area Dipartimentale Neurologica **TOSCANA SUD EST: Roberto Marconi** Email: roberto.marconi@uslsudest.toscana.it Tel: +39 0564 485111

### Referenti sede AZIENDA OSPEDALIERO UNIVERSITARIA SENESE LE SCOTTE: Nicola De Stefano Email: nicola.destefano@unisi.it Tel: +39 0577 585763

**Alessandro Rossi** Email: alessandro.rossi@unisi.it Tel: +39 0577 585768

Indietro

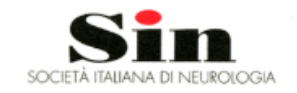

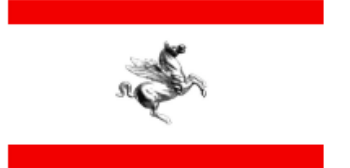

## **Toscana**

Clicca sui segnaposto all'interno della regione per visualizzare le informazioni relative ai centri di Neurologia

Indietro

**Cliccando sul tasto** 

«indietro» si accede alla

cartina generale

#### Provincia di Siena

#### Siena

Area Dipartimentale Neurologica TOSCANA SUD EST - sede AZIENDA OSPEDALIERO UNIVERSITARIA SENESE LE SCOTTE

 $\times$ 

Referente generale Area Dipartimentale Neurologica **TOSCANA SUD EST: Roberto Marconi** Email: roberto.marconi@uslsudest.toscana.it Tel: +39 0564 485111

Referenti sede AZIENDA OSPEDALIERO UNIVERSITARIA SENESE LE SCOTTE: Nicola De Stefano Email: nicola.destefano@unisi.it Tel: +39 0577 585763

**Alessandro Rossi** Email: alessandro.rossi@unisi.it Tel: +39 0577 585768